# <span id="page-0-0"></span>GOSemSim

March 24, 2012

GOSemSim-package *Gene Ontology-based Sematic Similarity Measures*

## Description

Implementation of semantic similarity measures to estimate the functional similarities among Gene Ontology terms and gene products

## Details

Quantitative measure of functional similarities among gene products is important for post-genomics study. and widely used in gene function prediction, cluster analysis and pathway modeling. This package is designed to estimate the GO terms' and genes' semantic similarities. Implemented five methods proposed by Resnik, Schlicker, Jiang, Lin and Wang respectively. Support many species, including Anopheles, Arabidopsis, Bovine, Canine, Chicken, Chimp, E coli strain K12 and strain Sakai, Fly, Human, Malaria, Mouse, Pig, Rhesus, Rat, Worm, Xenopus, Yeast, Zebrafish.

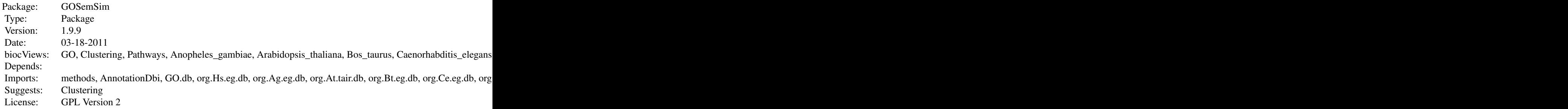

## Author(s)

Guangchuang Yu

Maintainer: Guangchuang Yu <guangchuangyu@gmail.com>

# See Also

[GOSet,](#page-1-0) [GeneSet](#page-3-0) [GeneClusterSet](#page-2-0)

<span id="page-1-1"></span><span id="page-1-0"></span>GOSet-class *Class "GOSet"*

## Description

A GOSet contains two sets of GO identifiers.

## Slots

GOSet1: containing a vector of GO identifiers.

GOSet2: containing a vector of GO identifiers.

#### Methods

GO semantic similarity measure :

sim signature(object = "GOSet", params="Params")

#### Author(s)

Guangchuang Yu <guangchuangyu@gmail.com>

#### See Also

[GeneSet](#page-3-0) [Params](#page-4-0)

#### Examples

```
## Setting Parameters...
params <- new("Params", ontology="MF", organism="human", method="Wang")
## Setting GOSet...
go1 <- c("GO:0004022", "GO:0004024", "GO:0004023")
go2 <- c("GO:0009055", "GO:0020037")
gos <- new("GOSet", GOSet1=go1, GOSet2=go2)
## Calculating GO Semantic Similarities...
sim(gos, params)
## Setting Combine Method
setCombineMethod(params) <- "rcmax.avq"
## Combining semantic similarity scores of multiple GO terms to one score.
sim(gos, params)
```
GOSet *Methods for GOSet class*

#### Description

Use GOSet to construct parameter class for calculating Semantic similarity.

#### Slots

GOSet1: containing a vector of GO Terms. GOSet2: containing a vector of GO Terms. <span id="page-2-1"></span>GeneClusterSet-class 3

## Methods

See documentation for [GOSet](#page-1-0) for examples.

#### See Also

[GOSet-class](#page-1-0)

## Examples

```
## Construct GOSet class
go1 <- c("GO:0004022", "GO:0004024", "GO:0004023")
go2 <- c("GO:0009055", "GO:0020037")
GOSet <- new("GOSet", GOSet1=go1, GOSet2=go2)
```
<span id="page-2-0"></span>GeneClusterSet-class

*Class "GeneClusterSet"*

## Description

A GeneClusterSet contains a list of Gene clusters.

#### Slots

GeneClusters: containing a list of Gene clusters.

#### Methods

Gene Clusters semantic similarity measure :

```
sim signature(object = "GeneClusterSet", params="Params", value = "numeric")
```
## Author(s)

Guangchuang Yu <guangchuangyu@gmail.com>

## See Also

[GeneSet](#page-3-0) [Params](#page-4-0)

#### Examples

```
## Setting Parameters...
params <- new("Params", ontology="MF", organism="human", method="Wang", combine="rcmax")
## Setting GeneClusterSet...
cluster1 <- c("835", "5261","241", "994", "514", "517", "533")
cluster2 <- c("578","582", "583", "400", "409", "411")
cluster3 <- c("307", "308", "317", "321", "506", "540", "378", "388", "396")
clusters <- list(a=cluster1, b=cluster2, c=cluster3)
geneClusters <- new("GeneClusterSet", GeneClusters=clusters)
## Calculating Gene Clusters Semantic Similarities...
# sim(geneClusters, params)
```
<span id="page-3-1"></span><span id="page-3-0"></span>GeneSet-class *Class "GeneSet"*

# Description

A GeneSet contains two sets of Gene identifiers.

# Slots

GeneSet1: containing a vector of Gene identifiers.

GeneSet2: containing a vector of Gene identifiers.

#### Methods

GO semantic similarity measure :

sim signature(object = "GeneSet", params="Params", value = "numeric")

## Author(s)

Guangchuang Yu <guangchuangyu@gmail.com>

## See Also

[GeneClusterSet](#page-2-0) [Params](#page-4-0)

# Examples

```
## Setting Parameters...
params <- new("Params", ontology="MF", organism="human", method="Wang", combine="rcmax.av
## Setting GeneSet...
gs1 <- c("835", "5261","241", "994", "514", "533")
gs2 <- c("578","582", "400", "409", "411")
gs <- new("GeneSet", GeneSet1=gs1, GeneSet2=gs2)
## Calculating Gene Semantic Similarities...
#sim(gs, params)
```
IC *Information content of GO terms*

## Description

These datasets are the information contents of GOterms.

<span id="page-4-1"></span><span id="page-4-0"></span>Params-class *Class "Params"*

## Description

A Params contains parameters for calculating GO semantic similarity among GO Terms or Gene Sets.

#### Slots

ontology: one of "MF", "BP", "CC".

organism: one of supported species.

- method: Method for calculating GO semantic similarity, one of "Resnik", "Jiang", "Lin", "Rel", "Wang".
- combine: Method for combining GO semantic similarity scores, one of "avg", "max", "rcmax", "rcmax.avg"

dropCodes: dropCodes for mapping Gene to GO Terms.

#### Methods

Slot access (e.g., setOntology<-) and retrieve (e.g., [) :

 $setOntology \leftarrow$  signature(object = "Params")

```
setOrganism \leftarrow signature(object = "Params")
```
 $setMethod \leftarrow$  signature(object = "Params")

setCombineMethod<- signature(object = "Params", value = "character")

```
[ signature(x="Params", i="character"): subset the Params by index (i="character")
```
Loading require data:

```
loadICdata signature(object = "Params")
loadAnnoPkg signature(object = "Params")
loadGOMap signature(object = "Params")
```
Useful additional methods include:

computeIC signature(object = "Params"): compute Information Content of GO

#### Author(s)

Guangchuang Yu <guangchuangyu@gmail.com>

#### See Also

[GeneClusterSet](#page-2-0) [Params](#page-4-0)

#### Examples

```
## Setting Parameters...
params <- new("Params", ontology="MF", organism="human", method="Wang")
```
<span id="page-5-1"></span>

#### Description

Use Params to construct parameter class for calculating Semantic similarity.

## **Slots**

ontology: An argument determining which ontology were to be measured.

organism: Setting organism for mapping Gene IDs to GO Terms.

method: Method for calculating semantic similarity.

combine: Combine method for combining multiple GO semantic scores to one score.

dropCodes: dropCodes for mapping Gene to GO.

## Methods

See documentation for [Params](#page-4-0) for examples.

#### See Also

[Params-class](#page-4-0)

## Examples

```
## Construct Params class
params <- new("Params", ontology="MF", organism="human", method="Wang")
## loading IC data
loadICdata(params)
## Setting params
setOntology(params) <- "BP"
setCombineMethod="rcmax"
## Accessing slots.
params["ontology"]
params["organism"]
```
<span id="page-5-0"></span>clusterSim *Semantic Similarity Between Two Gene Clusters*

#### Description

Given two gene clusters, this function calculates semantic similarity between them.

# Usage

clusterSim(cluster1, cluster2, ont = "MF", organism="human", measure="Wang", dr

#### <span id="page-6-1"></span>geneSim 2008 and 2008 and 2008 and 2008 and 2008 and 2008 and 2008 and 2008 and 2008 and 2008 and 2008 and 200

#### Arguments

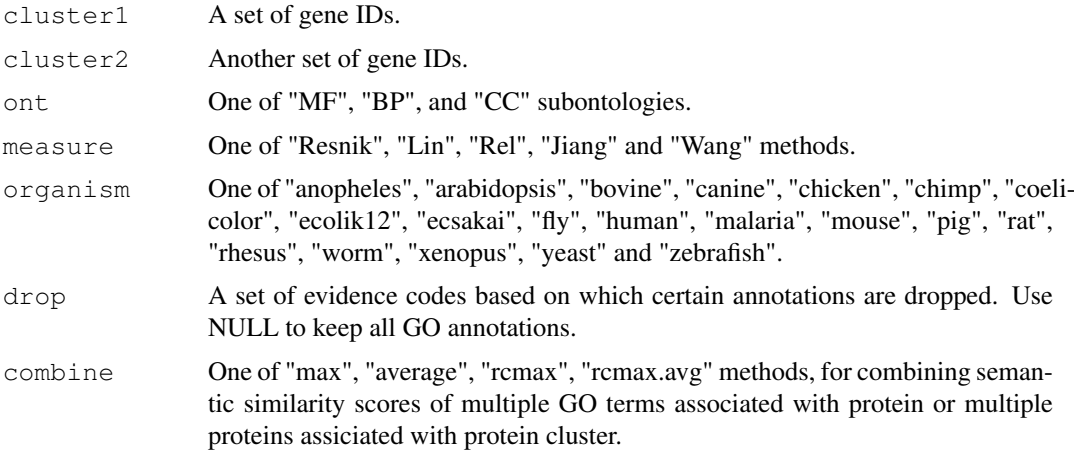

## Value

```
sim Semantic Similarity.
```
## References

Wang et al.(2007) A new method to measure the semantic similarity of go terms *Bioinformatics* (Oxford, England), 23:0 1274–81, May 2007. ISSN 1460-2059 [http://www.ncbi.nlm.](http://www.ncbi.nlm.nih.gov/pubmed/17344234) [nih.gov/pubmed/17344234](http://www.ncbi.nlm.nih.gov/pubmed/17344234) PMID: 17344234

P W Lord et al.(2003) Semantic similarity measures as tools for exploring the gene ontology [PacificSymposiumonBiocomputing](Pacific Symposium on Biocomputing) Pacific Symposium on Biocomputing, 2003:601-12, ISSN 1793-5091 <http://www.ncbi.nlm.nih.gov/pubmed/12603061> PMID: 12603061

#### See Also

[goSim](#page-7-0) [mgoSim](#page-10-0) [geneSim](#page-6-0) [mgeneSim](#page-9-0) [mclusterSim](#page-8-0)

## Examples

```
cluster1 <- c("835", "5261","241", "994")
cluster2 <- c("307", "308", "317", "321", "506", "540", "378", "388", "396")
clusterSim(cluster1, cluster2, ont="MF", organism="human", measure="Wang")
```
<span id="page-6-0"></span>geneSim *Semantic Similarity Between two Genes*

## Description

Given two genes, this function will calculate the semantic similarity between them, and return their semantic similarity and the corresponding GO terms

# Usage

```
geneSim(gene1, gene2, ont = "MF", organism="human", measure="Wang", drop= "IEA",
```
#### <span id="page-7-1"></span>Arguments

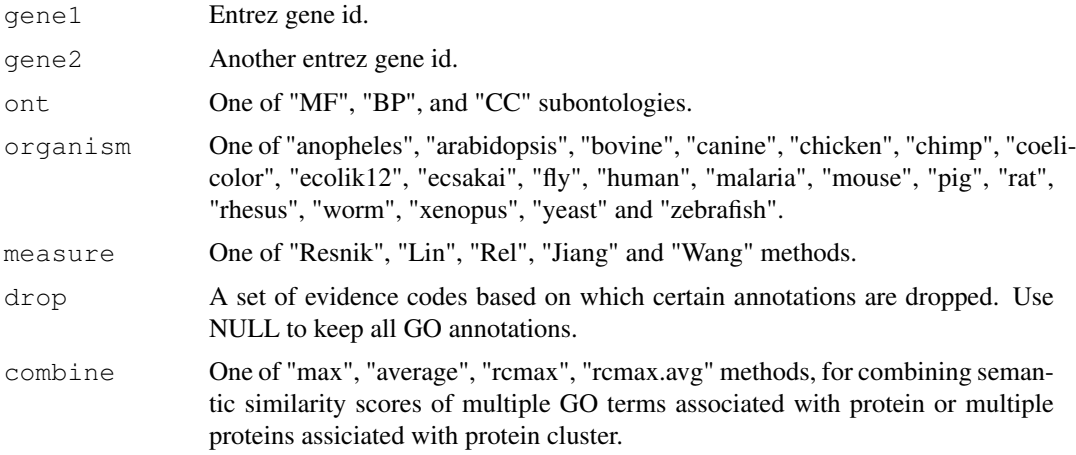

## Value

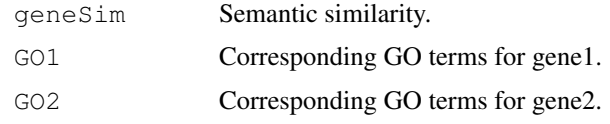

## References

Wang et al.(2007) A new method to measure the semantic similarity of go terms *Bioinformatics* (Oxford, England), 23:0 1274–81, May 2007. ISSN 1460-2059 [http://www.ncbi.nlm.](http://www.ncbi.nlm.nih.gov/pubmed/17344234) [nih.gov/pubmed/17344234](http://www.ncbi.nlm.nih.gov/pubmed/17344234) PMID: 17344234

P W Lord et al.(2003) Semantic similarity measures as tools for exploring the gene ontology [PacificSymposiumonBiocomputing](Pacific Symposium on Biocomputing) Pacific Symposium on Biocomputing, 2003:601-12, ISSN 1793-5091 <http://www.ncbi.nlm.nih.gov/pubmed/12603061> PMID: 12603061

# See Also

[goSim](#page-7-0) [mgoSim](#page-10-0) [mgeneSim](#page-9-0) [clusterSim](#page-5-0) [mclusterSim](#page-8-0)

## Examples

```
geneSim("241", "251", ont="MF", organism="human", measure="Wang")
```
<span id="page-7-0"></span>goSim *Semantic Similarity Between Two GO Terms*

## Description

Given two GO IDs, this function calculates their semantic similarity.

# Usage

```
goSim(GOID1, GOID2, ont = "MF", organism="human", measure="Wang")
```
#### <span id="page-8-1"></span>mclusterSim 9

#### Arguments

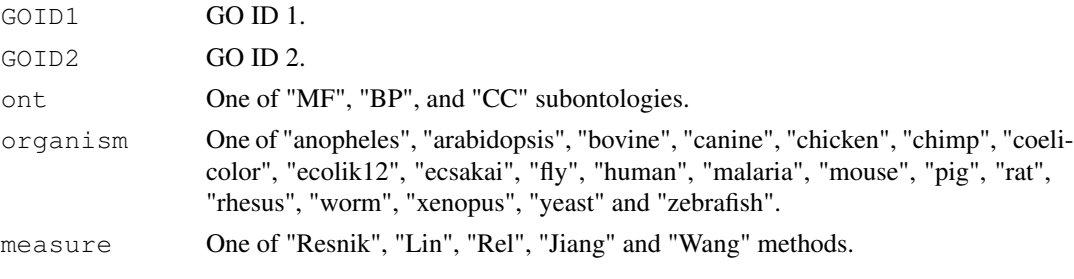

# Value

goSim Semantic similarity.

#### References

Wang et al.(2007) A new method to measure the semantic similarity of go terms *Bioinformatics* (Oxford, England), 23:0 1274–81, May 2007. ISSN 1460-2059 [http://www.ncbi.nlm.](http://www.ncbi.nlm.nih.gov/pubmed/17344234) [nih.gov/pubmed/17344234](http://www.ncbi.nlm.nih.gov/pubmed/17344234) PMID: 17344234

P W Lord et al.(2003) Semantic similarity measures as tools for exploring the gene ontology [PacificSymposiumonBiocomputing](Pacific Symposium on Biocomputing) Pacific Symposium on Biocomputing, 2003:601-12, ISSN 1793-5091 <http://www.ncbi.nlm.nih.gov/pubmed/12603061> PMID: 12603061

## See Also

[mgoSim](#page-10-0) [geneSim](#page-6-0) [mgeneSim](#page-9-0) [clusterSim](#page-5-0) [mclusterSim](#page-8-0)

## Examples

```
goSim("GO:0043121", "GO:0019838", measure="Wang")
goSim("GO:0043121", "GO:0019838", ont="MF", organism="human", measure="Wang")
```
<span id="page-8-0"></span>mclusterSim *Pairwise Semantic Similarities for a List of Gene Clusters*

#### Description

Given a list of gene clusters, this function calculates pairwise semantic similarities.

#### Usage

```
mclusterSim(clusters, ont = "MF", organism="human", measure="Wang", drop = "IER"
```
#### Arguments

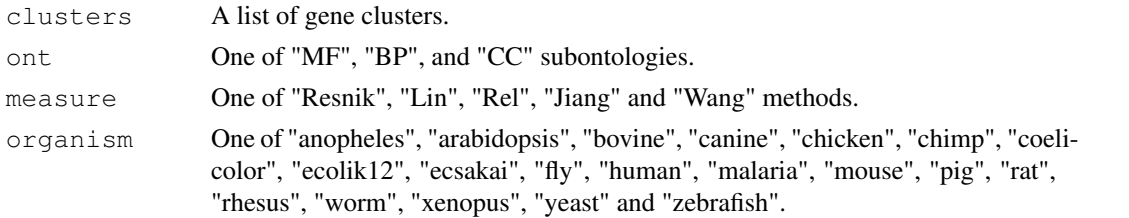

<span id="page-9-1"></span>10 mg eneSim

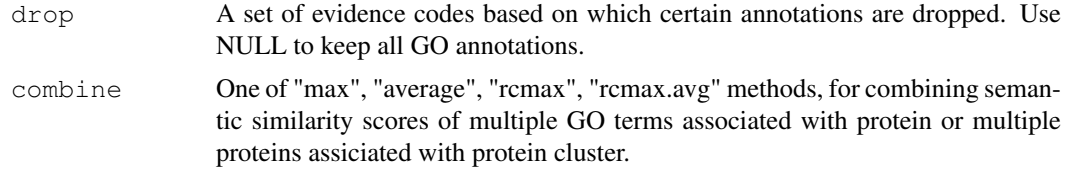

# Value

simmat A Matrix of Pairwise Semantic Similarities

## References

Wang et al.(2007) A new method to measure the semantic similarity of go terms *Bioinformatics* (Oxford, England), 23:0 1274–81, May 2007. ISSN 1460-2059 [http://www.ncbi.nlm.](http://www.ncbi.nlm.nih.gov/pubmed/17344234) [nih.gov/pubmed/17344234](http://www.ncbi.nlm.nih.gov/pubmed/17344234) PMID: 17344234

P W Lord et al.(2003) Semantic similarity measures as tools for exploring the gene ontology [PacificSymposiumonBiocomputing](Pacific Symposium on Biocomputing) Pacific Symposium on Biocomputing, 2003:601-12, ISSN 1793-5091 <http://www.ncbi.nlm.nih.gov/pubmed/12603061> PMID: 12603061

#### See Also

[goSim](#page-7-0) [mgoSim](#page-10-0) [geneSim](#page-6-0) [mgeneSim](#page-9-0) [clusterSim](#page-5-0)

## Examples

```
cluster1 <- c("835", "5261","241")
cluster2 <- c("578","582")
cluster3 <- c("307", "308", "317")
clusters <- list(a=cluster1, b=cluster2, c=cluster3)
mclusterSim(clusters, ont="MF", organism="human", measure="Wang")
```
<span id="page-9-0"></span>mgeneSim *Pairwise Semantic Similarity for a List of Genes*

## Description

Given a list of genes, this function calculates pairwise semantic similarities.

# Usage

```
mgeneSim(genes, ont = "MF", organism="human", measure="Wang", drop= "IEA", comk
```
## Arguments

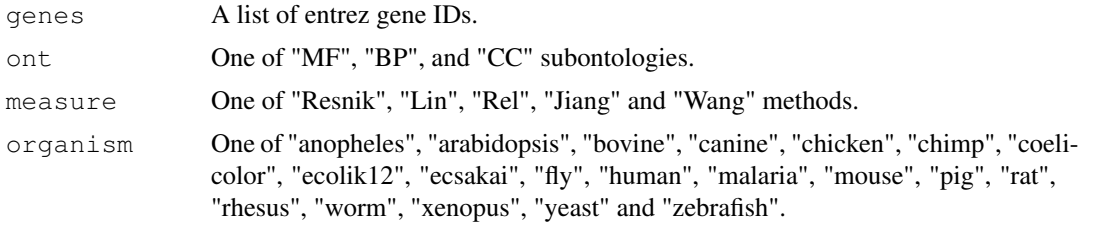

#### <span id="page-10-1"></span>mgoSim 11

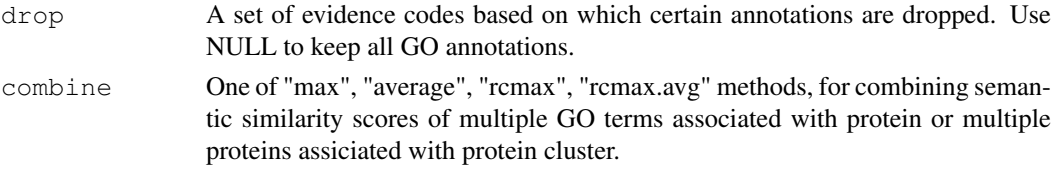

# Value

simMatrix A Matrix of Pairwise Semantic Similarities

## References

Wang et al.(2007) A new method to measure the semantic similarity of go terms *Bioinformatics* (Oxford, England), 23:0 1274–81, May 2007. ISSN 1460-2059 [http://www.ncbi.nlm.](http://www.ncbi.nlm.nih.gov/pubmed/17344234) [nih.gov/pubmed/17344234](http://www.ncbi.nlm.nih.gov/pubmed/17344234) PMID: 17344234

P W Lord et al.(2003) Semantic similarity measures as tools for exploring the gene ontology [PacificSymposiumonBiocomputing](Pacific Symposium on Biocomputing) Pacific Symposium on Biocomputing, 2003:601-12, ISSN 1793-5091 <http://www.ncbi.nlm.nih.gov/pubmed/12603061> PMID: 12603061

#### See Also

[goSim](#page-7-0) [mgoSim](#page-10-0) [geneSim](#page-6-0) [clusterSim](#page-5-0) [mclusterSim](#page-8-0)

#### Examples

mgeneSim(c("835", "5261","241"), ont="MF", organism="human", measure="Wang")

<span id="page-10-0"></span>mgoSim *Semantic Similarity Between two GO terms lists*

## Description

Given two GO term sets, this function will calculate the semantic similarity between them, and return their semantic similarity

#### Usage

mgoSim(GO1, GO2, ont="MF", organism="human", measure="Wang", combine="rcmax.avg")

## Arguments

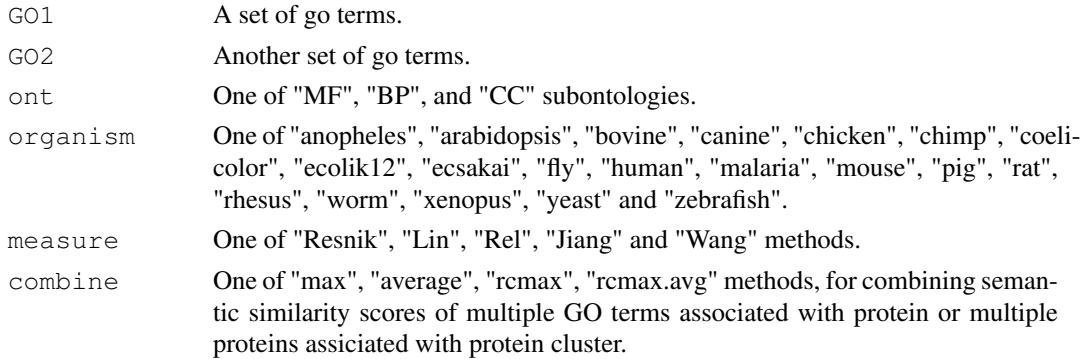

#### <span id="page-11-0"></span>Value

mgoSim Semantic similarity.

#### References

Wang et al.(2007) A new method to measure the semantic similarity of go terms *Bioinformatics* (Oxford, England), 23:0 1274–81, May 2007. ISSN 1460-2059 [http://www.ncbi.nlm.](http://www.ncbi.nlm.nih.gov/pubmed/17344234) [nih.gov/pubmed/17344234](http://www.ncbi.nlm.nih.gov/pubmed/17344234) PMID: 17344234

P W Lord et al.(2003) Semantic similarity measures as tools for exploring the gene ontology [PacificSymposiumonBiocomputing](Pacific Symposium on Biocomputing) Pacific Symposium on Biocomputing, 2003:601-12, ISSN 1793-5091 <http://www.ncbi.nlm.nih.gov/pubmed/12603061> PMID: 12603061

## See Also

[goSim](#page-7-0) [geneSim](#page-6-0) [mgeneSim](#page-9-0) [clusterSim](#page-5-0) [mclusterSim](#page-8-0)

#### Examples

```
go1 <- c("GO:0004022", "GO:0004024", "GO:0004023")
go2 <- c("GO:0009055", "GO:0020037")
mgoSim("GO:0003824", go2, measure="Wang")
mgoSim(go1, go2, ont="MF", organism="human", measure="Wang")
```
sim-methods *Methods for calculating semantic similarity*

## Description

This generic and methods calculating semantic similarities among GO terms, gene sets and gene clusters.

## Methods

Defined methods include:

These methods calculating semantic similarities about GOSet, GeneSet, and GeneClusterSet.

## See Also

```
signature(object = "GOSet", params="Params"), signature(object = "GeneSet", params="
   GOSet-class GeneSet-class GeneClusterSet-class
```
# Index

∗Topic classes GeneClusterSet-class, [3](#page-2-1) GeneSet-class, [4](#page-3-1) GOSet-class, [2](#page-1-1) Params-class, [5](#page-4-1) ∗Topic datasets IC, [4](#page-3-1) ∗Topic manip clusterSim, [6](#page-5-1) geneSim, [7](#page-6-1) goSim, [8](#page-7-1) mclusterSim, [9](#page-8-1) mgeneSim, [10](#page-9-1) mgoSim, [11](#page-10-1) ∗Topic methods GOSet, [2](#page-1-1) Params, [6](#page-5-1) sim-methods, [12](#page-11-0) ∗Topic package GOSemSim-package, [1](#page-0-0) [, Params, character-method *(*Params-class*)*, [5](#page-4-1) clusterSim, [6,](#page-5-1) *[8](#page-7-1)[–12](#page-11-0)* computeIC *(*Params-class*)*, [5](#page-4-1)

```
(Params-class), 5
GeneClusterSet, 1, 4, 5
GeneClusterSet-class, 12
GeneClusterSet-class, 3
GeneSet, 1–3
GeneSet-class, 12
GeneSet-class, 4
geneSim, 7, 7, 9–12
GOSemSim (GOSemSim-package), 1
```
GOSemSim-package, [1](#page-0-0)

goSim, *[7,](#page-6-1) [8](#page-7-1)*, [8,](#page-7-1) *[10](#page-9-1)[–12](#page-11-0)*

GOSet-methods *(*GOSet*)*, [2](#page-1-1)

GOSet, *[1](#page-0-0)*, [2,](#page-1-1) *[3](#page-2-1)* GOSet-class, *[3](#page-2-1)*, *[12](#page-11-0)* GOSet-class, [2](#page-1-1)

computeIC,Params-method

Info\_Contents\_anopheles\_CC *(*IC*)*, [4](#page-3-1) Info\_Contents\_anopheles\_MF *(*IC*)*, [4](#page-3-1) Info\_Contents\_arabidopsis\_BP  $(IC), 4$  $(IC), 4$ Info\_Contents\_arabidopsis\_CC  $(IC), 4$  $(IC), 4$ Info\_Contents\_arabidopsis\_MF  $(IC), 4$  $(IC), 4$ Info\_Contents\_bovine\_BP *(*IC*)*, [4](#page-3-1) Info\_Contents\_bovine\_CC *(*IC*)*, [4](#page-3-1) Info\_Contents\_bovine\_MF *(*IC*)*, [4](#page-3-1) Info\_Contents\_canine\_BP *(*IC*)*, [4](#page-3-1) Info\_Contents\_canine\_CC *(*IC*)*, [4](#page-3-1) Info\_Contents\_canine\_MF *(*IC*)*, [4](#page-3-1) Info\_Contents\_chicken\_BP *(*IC*)*, [4](#page-3-1) Info\_Contents\_chicken\_CC *(*IC*)*, [4](#page-3-1) Info\_Contents\_chicken\_MF *(*IC*)*, [4](#page-3-1) Info\_Contents\_chimp\_BP *(*IC*)*, [4](#page-3-1) Info\_Contents\_chimp\_CC *(*IC*)*, [4](#page-3-1) Info\_Contents\_chimp\_MF *(*IC*)*, [4](#page-3-1) Info\_Contents\_coelicolor\_BP *(*IC*)*, [4](#page-3-1) Info\_Contents\_coelicolor\_CC *(*IC*)*, [4](#page-3-1) Info\_Contents\_coelicolor\_MF *(*IC*)*, [4](#page-3-1) Info\_Contents\_ecolik12\_BP *(*IC*)*, [4](#page-3-1) Info\_Contents\_ecolik12\_CC *(*IC*)*, [4](#page-3-1) Info\_Contents\_ecolik12\_MF *(*IC*)*, [4](#page-3-1) Info\_Contents\_ecsakai\_BP *(*IC*)*, [4](#page-3-1) Info\_Contents\_ecsakai\_CC *(*IC*)*, [4](#page-3-1) Info\_Contents\_ecsakai\_MF *(*IC*)*, [4](#page-3-1) Info\_Contents\_fly\_BP *(*IC*)*, [4](#page-3-1) Info\_Contents\_fly\_CC *(*IC*)*, [4](#page-3-1) Info\_Contents\_fly\_MF *(*IC*)*, [4](#page-3-1) Info\_Contents\_human\_BP *(*IC*)*, [4](#page-3-1) Info\_Contents\_human\_CC *(*IC*)*, [4](#page-3-1) Info\_Contents\_human\_MF *(*IC*)*, [4](#page-3-1) Info\_Contents\_malaria\_BP *(*IC*)*, [4](#page-3-1) Info\_Contents\_malaria\_CC *(*IC*)*, [4](#page-3-1) Info\_Contents\_malaria\_MF *(*IC*)*, [4](#page-3-1)

Info\_Contents\_mouse\_BP *(*IC*)*, [4](#page-3-1)

Info\_Contents\_anopheles\_BP *(*IC*)*, [4](#page-3-1)

 $IC, 4$  $IC, 4$ 

```
Info_Contents_mouse_CC (IC), 4
Info_Contents_mouse_MF (IC), 4
Info_Contents_pig_BP (IC), 4
Info_Contents_pig_CC (IC), 4
Info_Contents_pig_MF (IC), 4
Info_Contents_rat_BP (IC), 4
Info_Contents_rat_CC (IC), 4
Info_Contents_rat_MF (IC), 4
Info_Contents_rhesus_BP (IC), 4
Info_Contents_rhesus_CC (IC), 4
Info_Contents_rhesus_MF (IC), 4
Info_Contents_worm_BP (IC), 4
Info_Contents_worm_CC (IC), 4
Info_Contents_worm_MF (IC), 4
Info_Contents_xenopus_BP (IC), 4
Info_Contents_xenopus_CC (IC), 4
Info_Contents_xenopus_MF (IC), 4
Info_Contents_yeast_BP (IC), 4
Info_Contents_yeast_CC (IC), 4
Info_Contents_yeast_MF (IC), 4
Info_Contents_zebrafish_BP (IC), 4
Info_Contents_zebrafish_CC (IC), 4
Info_Contents_zebrafish_MF (IC), 4
```

```
loadAnnoPkg (Params-class), 5
loadAnnoPkg,Params-method
      (Params-class), 5
loadGOMap (Params-class), 5
loadGOMap,Params-method
       (Params-class), 5
loadICdata (Params-class), 5
loadICdata,Params-method
       (Params-class), 5
```

```
mclusterSim, 7–9, 9, 11, 12
mgeneSim, 7–10, 10, 12
mgoSim, 7–11, 11
```

```
Params, 2–6, 6
Params-class, 6
Params-class, 5
Params-methods (Params), 6
```

```
setCombineMethod<-
       (Params-class), 5
setCombineMethod <-. Params-method
       (Params-class), 5
setMethod <- (Params-class)5
setMethod <-- , Params-method
       (Params-class), 5
setOntology<- (Params-class), 5
setOntology<-, Params-method
       (Params-class), 5
```
setOrganism<- *(Params-class*), [5](#page-4-1) setOrganism <-, Params-method *(*Params-class*)*, [5](#page-4-1) sim *(*sim-methods*)*, [12](#page-11-0) sim,GeneClusterSet-method *(*sim-methods*)*, [12](#page-11-0) sim,GeneSet-method *(*sim-methods*)*, [12](#page-11-0)

sim,GOSet-method *(*sim-methods*)*, [12](#page-11-0) sim-methods, [12](#page-11-0)